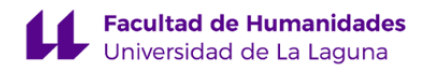

# **Facultad de Humanidades**

## **Grado en Geografía y Ordenación del Territorio**

## **GUÍA DOCENTE DE LA ASIGNATURA :**

## **Tecnologías de la Información Geográfica I (2022 - 2023)**

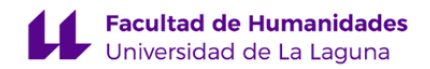

#### **1. Datos descriptivos de la asignatura**

**Asignatura: Tecnologías de la Información Geográfica I Código: 289112103**

- Centro: **Facultad de Humanidades**
- Lugar de impartición: **Facultad de Humanidades**
- Titulación: **Grado en Geografía y Ordenación del Territorio**
- Plan de Estudios: **2009 (Publicado en 2009-11-25)**
- Rama de conocimiento: **Ciencias Sociales y Jurídicas**
- Itinerario / Intensificación:
- Departamento/s:

#### **[Geografía e Historia](https://www.ull.es/departamentos/geografia-e-historia/)**

- Área/s de conocimiento:

**Análisis Geográfico Regional**

- Curso: **2**
- Carácter: **Obligatoria**
- Duración: **Primer cuatrimestre**
- Créditos ECTS: **6,0**
- Modalidad de impartición:
- Horario: **[Enlace al horario](https://www.ull.es/grados/geografia-ordenacion-del-territorio/informacion-academica/horarios-y-calendario-examenes/)**
- Dirección web de la asignatura: **<http://www.campusvirtual.ull.es>**
- Idioma: **Castellano e Inglés (1 cr Ects en inglés)**

## **2. Requisitos para cursar la asignatura**

Recomendaciones:Manejo como usuario de computadoras, sistemas operativos y aplicaciones ofimáticas de uso general.Conocimiento básico de inglés; pero preferible nivel intermedio.Es obligatoria la realización previa de la materia semiología gráfica.

### **3. Profesorado que imparte la asignatura**

**Profesor/a Coordinador/a: [JOSE RAMON VERA GALVAN](http://www.ull.es/apps/guias/guias/view_teacher_niu/961/jrvera/)**

## - Grupo: **Grupos prácticos: PE101, PE102**

## **General**

- Nombre: **JOSE RAMON**
- Apellido: **VERA GALVAN**
- Departamento: **Geografía e Historia**
- Área de conocimiento: **Análisis Geográfico Regional**

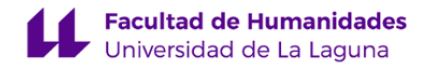

#### **Contacto**

- Teléfono 1: **922317746**
- Teléfono 2:
- Correo electrónico: **jrvera@ull.es**
- Correo alternativo:
- Web: **<http://www.campusvirtual.ull.es>**

**Tutorías primer cuatrimestre:**

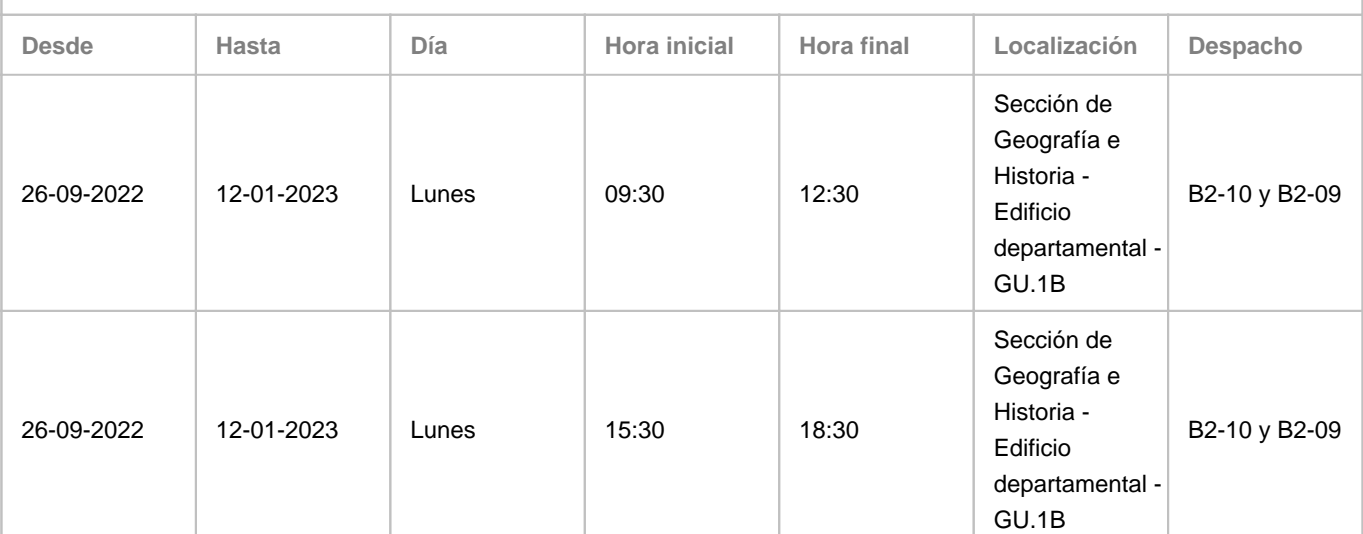

Observaciones: Se recomienda confirmación de asistencia vía email. Si, por causa sobrevenida, fuera necesario un cambio puntual, se notificará vía aula virtual. Previa solicitud vía e-mail, es posible realizar cambios puntuales. Se contempla la modificación puntual por causa sobrevenida y por la necesidad de atender concentraciones de la demanda de consultas. Localización alternativa 1: Aulario de Guajara - GU.1E. Localización alternativa 2: Google Meet. Se empleará la videoconferencia en casos, debidamente justificados, en los que no sea posible la atención presencial.

**Tutorías segundo cuatrimestre:**

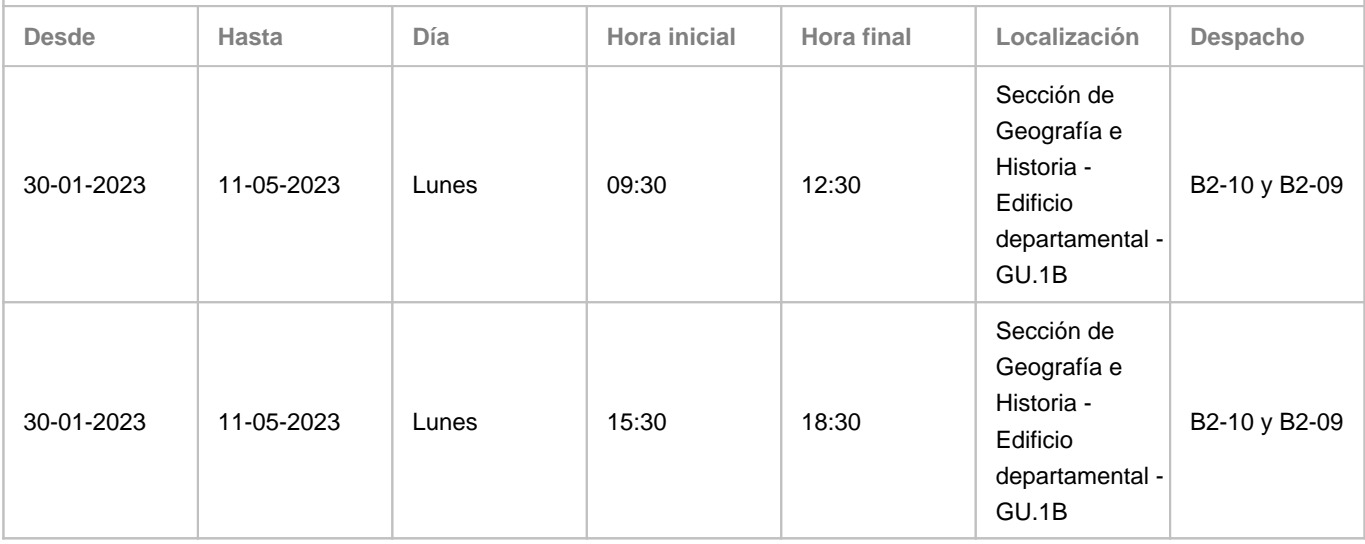

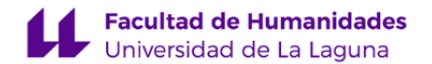

Observaciones: Se recomienda confirmación de asistencia vía email. Si, por causa sobrevenida, fuera necesario un cambio puntual, se notificará vía aula virtual. Previa solicitud vía e-mail, es posible realizar cambios puntuales. Se contempla la modificación puntual por causa sobrevenida y por la necesidad de atender concentraciones de la demanda de consultas. Localización alternativa 1: Aulario de Guajara - GU.1E. Localización alternativa 2: Google Meet. Se empleará la videoconferencia en casos, debidamente justificados, en los que no sea posible la atención presencial.

#### **4. Contextualización de la asignatura en el plan de estudio**

Bloque formativo al que pertenece la asignatura: **Tecnología de la Información Geográfica** Perfil profesional: **Las salidas profesionales para las que habilitará el grado en Geografía y Ordenación del Territorio son:1. Análisis y desarrollo de la planificación territorial y urbana2. Análisis y desarrollo del medio ambiente3. Análisis y desarrollo del marco socioeconómico y territorial4. Análisis y desarrollo de las tecnologías de la información geográfica5. Análisis y desarrollo de la sociedad del conocimiento6. Educación y formación secundaria y bachillerato**

## **5. Competencias**

#### **1. Competencia general**

**CG-3** - Aplicar los conocimientos teóricos, metodológicos e instrumentales al análisis integrado y a la interpretación de procesos y problemas espaciales, así como a la resolución de conflictos y diagnósticos territoriales

## **2.Competencias Básicas**

**CB2** - Que los estudiantes sepan aplicar sus conocimientos a su trabajo o vocación de una forma profesional y posean las competencias que suelen demostrarse por medio de la elaboración y defensa de argumentos y la resolución de problemas dentro de su área de estudio

**CB3** - Que los estudiantes tengan la capacidad de reunir e interpretar datos relevantes (normalmente dentro de su área de estudio) para emitir juicios que incluyan una reflexión sobre temas relevantes de índole social, científica o ética

#### **6. Contenidos de la asignatura**

**Contenidos teóricos y prácticos de la asignatura**

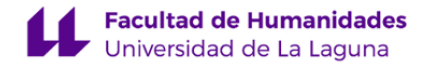

#### Profesor: José Ramón Vera Galván

Los bloques de actividades se han diseñado como situaciones de aprendizaje características. En cada situación se incluyen los aspectos prácticos y teóricos.

#### **Bloque A. Definición del problema**

- A.1. Contexto en el que se plantea el problema: introducción a las bases de datos geográficas y centros de documentación (SDI); mapa mental-conceptual.
- A.2. Antecedentes o soluciones anteriores: sistematización y descripción de soluciones en términos de estructura de base de datos.
- A.3. Hipótesis o solución inicial: definición técnica del problema y su solución inicial, establecimiento del modelo de datos más apropiado.

#### **Bloque B. Inventario**

- B.1. Conjuntos y modelos de datos de puntos, líneas, y polígonos (VECTOR), propiedades, visualización, consulta, edición, sistematización, documentación (metadata).
- B.2. Conjuntos de datos y modelos de celdillas (RASTER), propiedades, visualización, consulta básica, edición, sistematización, documentación.

#### **Bloque C. Tratamiento: análisis, síntesis**

- C.1. Consultas básicas tabular y espacial (SQL), y combinación de ambas.
- C.2. a. Operaciones y procedimientos de análisis básico a partir de los conjuntos y modelos de datos inventariados. b. Operaciones y procedimientos de síntesis básica a partir de los conjuntos y modelos de datos inventariados.
- C.3. Procesos básicos de diagnóstico y propuesta (resultados) a partir de las operaciones y procedimientos anteriores: especificación y generalización.

#### **Bloque D. Comunicación**

- D.1. Operaciones y procedimientos básicos relacionados con la simbología, inserción de elementos de mapa e información complementaria. Referencia a las teorías del color.
- D.2. Operaciones y procedimientos básicos relacionados con la composición: capas, marcos y visibilidad, retículas, reglas y guías. Referencia a las teorías del diseño.
- D.3. Proceso básico de diseño de hojas cartográficas: proporcionalidad, modelos de composición, marcas de plegado, formatos de hojas y ficheros, exportación, impresión.

#### **Bloque E. Evaluación de resultados**

- E.1. Evaluación de resultados: comparación entre resultado y problema, valoración del modelo de datos y su eficacia.
- E.2. Replanteamiento de problema: re-consideración de las estructuras de base de datos empleadas y propuesta de alternativas.
- E.3. Re-contextualización e implicaciones: ampliación de las bases de datos geográficas de referencia, reconstrucción del mapa mental-conceptual.

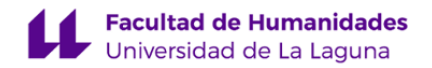

**Actividades a desarrollar en otro idioma**

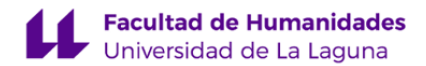

#### **Actividades**

Leer

- Documentación relativa a varios aspectos ambientales, European Landscape Convention y Sostenibilidad.
- Manuales de ayuda de aplicación y documentos técnicos.
- Libros y artículos de revistas científicas seleccionados para consulta. Websites de referencia.

#### Escribir

- Fichas de documentación (metadatos) de la GI (Geographic Information).
- Comentarios técnicos (estadísticos y similares).

Escuchar

• Vídeos de interés empleados para ilustrar conceptos.

Hablar (producción e interacción)

- Presentación de proyecto (producción).
- Defensa de proyecto (interacción).

Manejar aplicaciones empleadas (QGIS, ArcGIS, etcétera), siempre que sea posible, instaladas en inglés. El alumno trabaja y desarrolla las competencias en el campo semántico de la materia. Se dedican a estas actividades, al menos, 0.3 ECTS: actividad presencial (3 horas), que se acompaña de actividad autónoma (4,5 horas), lo que produce un total de 7,5 horas de exposición para los estudiantes.

#### **Método**

El trabajo con el inglés se realiza en un ambiente English as a Medium of Instruction (EMI). Se emplean métodos activos y competenciales.

#### **Criterios de evaluación**

En conformidad con el ambiente EMI, se evalúa (y se revisa), pero no se califica de modo independiente a la materia disciplinar. Los instrumentos de evaluación son los disciplinares, proyecto y portafolio, que contienen unidades o subunidades para desarrollar en inglés. Los criterios de evaluación (revisión) son, como para la materia TIG, conformidad con norma aplicable y adecuación al uso. Además de las referencias más generales, como el CEFRL, o los diccionarios Oxford y Cambridge, se consideran referencias más específicas del ámbito de la tecnología de la información y de las TIG en particular.

#### **Referencias**

Se tendrá como referencia el constructo Cognitive Discourse Function (CDF), adaptado a las particularidades de la materia y la realización del proyecto.

Se tendrán como referencia los descriptores del [Common European Framework of Reference for Languages](https://www.coe.int/en/web/common-european-framework-reference-languages/level-descriptions), niveles B1-B2.

BREEZE, R. y DAFOUZ, E., 2017. Constructing complex Cognitive Discourse Functions in higher education: An exploratory study of exam answers in Spanish- and English-medium instruction settings. System [en línea], vol. 70, pp. 81-91. [Consulta: 1 julio 2022]. ISSN 0346-251X. DOI [10.1016/j.system.2017.09.024](https://doi.org/10.1016/j.system.2017.09.024). Disponible en: [https://www.sciencedirect.com/science/article/pii/S0346251X17305055.](https://www.sciencedirect.com/science/article/pii/S0346251X17305055)

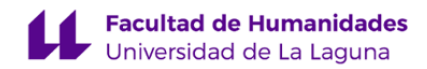

#### **7. Metodología y volumen de trabajo del estudiante**

**Modelo de Enseñanza Centrada en el Alumnado**

#### Aplica el Modelo de Enseñanza Centrada en el Alumnado (MECA - ULL)

**Descripción**

#### **Actividades**

Todas las actividades realizadas, presentaciones y demostraciones del profesor, problemas propuestos, ejercicios de operaciones, etcétera, están orientadas a la construcción de un proyecto que consta de cinco partes o bloques. Los aspectos teóricos y prácticos están integrados en cada uno. Cada bloque está compuesto por dos grupos de unidades, uno básico y otro avanzado. En el grupo de unidades básicas, el trabajo del estudiante está bastante guiado; en el grupo de unidades avanzadas, el trabajo del estudiante es más autónomo. Cada unidad, que reúne proceso, producto y organización, o conocimiento, capacidad y actitud, es una situación de aprendizaje y de realización profesional. Cada unidad contiene múltiples operaciones.

En la sesión guiada (presencial o no presencial) se trabaja la interfaz de la aplicación, y las operaciones de interés; seguidamente, se proponen ejercicios soportados por distintos medios en el AV, primero más conducidos por el profesor, luego más autónomos, con el profesor como apoyo. En las sesiones de trabajo autónomo, el estudiante completa y extiende lo que ya ha trabajado, anteriormente, en las sesiones guiadas, siempre con el soporte de los recursos disponibles en el Aula Virtual. Se fomenta así el trabajo autónomo.

#### **Métodos**

Las partes del proyecto hacen énfasis en los resultados previstos que, a su vez, materializan de manera integrada las competencias. La elaboración del proyecto (y el portafolio) ocupa la totalidad del tiempo; en otras palabras, toda la actividad realizada está orientada al proyecto. En las últimas sesiones de clase y tutoría se acomete el trabajo de ensamblaje final de las partes. Empleamos el método denominado «project-based learning», relacionado con el concepto activista «aprender haciendo».

El proyecto se complementa con el portafolio (portfolio website, portfolio method), adecuado para realzar los aspectos personales y profesionales de los alumnos. El portafolio es un dispositivo naturalizado ya en el ámbito del ejercicio profesional del diseño. Se trata aquí de realizar un ejercicio de configuración de marca personal (personal branding), acompañado por la correspondiente reflexión sobre el aprendizaje en curso, los objetivos de desarrollo personal y profesional y los desafíos que conllevan. El portafolio refuerza el proceso de personalización del aprendizaje.

El trabajo tiene soporte en los recursos disponibles en el Aula Virtual (modelos de productos, video-tutoriales y otros). Se garantizan la auto-regulación, la autonomía, y el aprendizaje significativo.

### **Referencias**

Overview on Student-Centred Learning in Higher Education in Europe. ESU Online [en línea], [sin fecha]. [Consulta: 2022.07.01]. Disponible en:

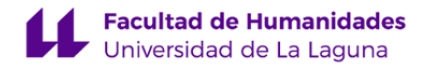

<http://esu-online.org/?publication=overview-on-student-centred-learning-in-higher-education-in-europe>.

COMISIÓN EUROPEA, 2013. High Level Group on the Modernisation of Higher Education :report to the European Commission on improving the quality of teaching and learning in Europe's higher education institutions [en línea]. LU: Oficina de Publicaciones de la Unión Europea. [Consulta: 1 julio 2022.07.01]. ISBN 978-92-79-30360-9. Disponible en: [https://data.europa.eu/doi/10.2766/42468.](https://data.europa.eu/doi/10.2766/42468) NC-01-13-156-EN-C.

WILHELM, Jennifer, WILHELM, Ronald and COLE, Merryn. Creating Project-Based STEM Environments: The REAL Way [online]. Cham : Springer International Publishing, 2019. [Accessed 13 July 2022.07.01]. ISBN 978-3-030-04951-5. Available from:<http://link.springer.com/10.1007/978-3-030-04952-2>.

Caroline Sundberg (project coordination). Bologna with Sudent Eyes 2018. The Final Countdown. The European Students' Union (ESU). [https://www.esu-online.org/wp-content/uploads/2019/02/BWSE-2018\\_web\\_Pages.pdf](https://www.esu-online.org/wp-content/uploads/2019/02/BWSE-2018_web_Pages.pdf), [2022.07.01].

**Actividades formativas en créditos ECTS, su metodología de enseñanza-aprendizaje y su relación con las competencias que debe adquirir el estudiante**

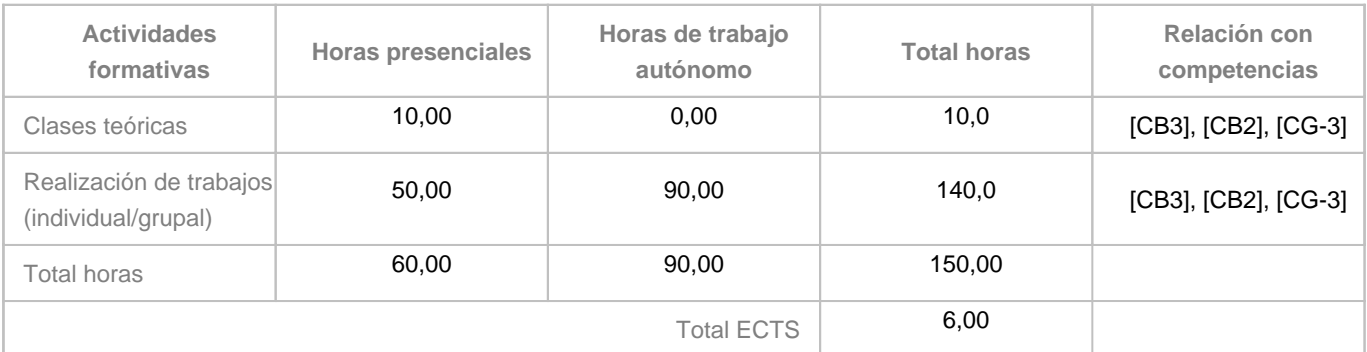

## **8. Bibliografía / Recursos**

**Bibliografía Básica**

Bishop, W., Tony H. Grubesic. Geographic Information Organization, Access, and Use. Switzerland, Springer International Publishing. 2016. Disponible en: [https://link-springer-com.accedys2.bbtk.ull.es/book/10.1007/978-3-319-22789-4,](https://link-springer-com.accedys2.bbtk.ull.es/book/10.1007/978-3-319-22789-4) [DOI: https://doi.org/10.1007/978-3-319-22789-4], [2022.07.01],[accesibilidad: BULL].

WOLFGANG KRESSE y DAVID M. DANKO, 2012. Springer Handbook of Geographic Information [en línea]. 1. Heidelberg: Springer Berlin. [Consulta: 1 julio 2022]. ISBN 978-3-540-72680-7. Disponible en:

[https://link.springer.com/book/10.1007/978-3-540-72680-7.](https://link.springer.com/book/10.1007/978-3-540-72680-7)

SIAMAK KHORRAM, STACY A.C. NELSON, FRANK H. KOCH y CYNTHIA F. VAN DER WIELE, 2012. Remote Sensing [en línea]. New York: Springer New York, NY. [Consulta: 1 julio 2022]. ISBN 978-1-4614-3103-9. Disponible en: [https://link.springer.com/book/10.1007/978-1-4614-3103-9.](https://link.springer.com/book/10.1007/978-1-4614-3103-9)

**Bibliografía Complementaria**

Blagoja Markoski. Basic Principles of Topography. Springer Geography book series. Cham, Springer. 2028. Disponible en: [https://link-springer-com.accedys2.bbtk.ull.es/book/10.1007](https://link-springer-com.accedys2.bbtk.ull.es/book/10.1007%0b/978-3-319-72147-7#about)

[/978-3-319-72147-7#about](https://link-springer-com.accedys2.bbtk.ull.es/book/10.1007%0b/978-3-319-72147-7#about), DOI [https://doi.org/10.1007/978-3-319-72147-7,](https://doi.org/10.1007/978-3-319-72147-7) [accesibilidad: 2019.07.08].

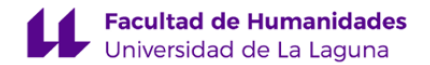

Harald Heinrichs, Pim Martens, Gerd Michelsen, Arnim Wiek (Eds.). Sustainability Science. An Introduction. Dordrecht, Springer, 2016. Disponibilidad:<https://link-springer-com.accedys2.bbtk.ull.es/book/10.1007/978-94-017-7242-6>, [DOI: <https://doi.org/10.1007/978-94-017-7242-6>], [accesibilidad: BULL], [2019.07.01].

#### **Otros Recursos**

AENOR - Normas UNE on-line. [en línea], [sin fecha]. [Consulta: 1 julio 2022]. Disponible en:

[https://portal-aenormas-aenor-com.accedys2.bbtk.ull.es/aenor/Suscripciones/Personal/pagina\\_per\\_sus.asp#.Yr7X23aZMuV](https://portal-aenormas-aenor-com.accedys2.bbtk.ull.es/aenor/Suscripciones/Personal/pagina_per_sus.asp#.Yr7X23aZMuV). Council of Europe Landscape Convention / Official website. Council of Europe Landscape Convention [en línea], [sin fecha]. [Consulta: 1 julio 2022]. Disponible en: [https://www.coe.int/en/web/landscape/home.](https://www.coe.int/en/web/landscape/home)

ESRI. ArcGIS, Pro [Ayuda, documentación]. Disponiblidad: https://pro.arcgis.com/es/pro-app/, [2018.06.13].

Infraestructura de Datos Espaciales de Canarias | IDECanarias. [en línea], [sin fecha]. [Consulta: 1 julio 2022]. Disponible en: [https://www.idecanarias.es/.](https://www.idecanarias.es/)

Bienvenido al proyecto QGIS! [en línea], [sin fecha]. [Consulta: 1 julio 2022]. Disponible en: <https://www.qgis.org/es/site/index.html>.

GIS Mapping Software, Location Intelligence & Spatial Analytics | Esri. [en línea], [sin fecha]. [Consulta: 1 julio 2022]. Disponible en: [https://www.esri.com/en-us/home.](https://www.esri.com/en-us/home)

#### **9. Sistema de evaluación y calificación**

**Descripción**

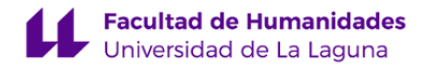

#### **Modalidades**

#### Contemplamos dos vías alternativas y excluyentes:

1. Evaluación continua y formation propercio-portation (respectivamente, 50-50 % de la calificación total, at 42 RE), que consta de parte general anterior (PGA), obligatoria, 25 unidades, 10 obligatorias y 15 optativas, y

2. Evaluación única, mediante examen, que consistirá en la elaboración de un micro-provecto, 25 tareas, 10 obligatorias (50 % calificación total), 15 optativas (50 % calificación total), en un máximo de 4 horas, en todas y

Los alumnos que no deseen seguir la evaluación continua, deberán presentar su renuncia en el plazo de un mes desde el inicio del cuatrimestre (art. 5.5 RE).

Los alumnos que hayan entregado para su revisión la PGA y las 10 unidades de los niveles 1 y 2, que conjuntamente suponen el 50 % de la ponderación (art. 4.7 RE), se considerarán presentados en la modalidad de evaluación c única en la primera convocatoria (salvo renuncia por circun

En ambas modalidades se aplican los mismos criterios de evaluación.

#### **Criterios de calificación (certificación)**

La calificación, es decir, la consecución de los resultados y competencias, será única y final. Se obtiene a partir de la suma de las calificaciones asipadas a las partes generales y unidades de trabajo realizadas. Es pos

#### **Cuadro 1. Puntuación de las unidades**

.<br>as: parte anterior, bloques, parte posterior. En las filas: subunidad proyecto, subunidad portafolio y total de nivel, en 5 niveles y partes.

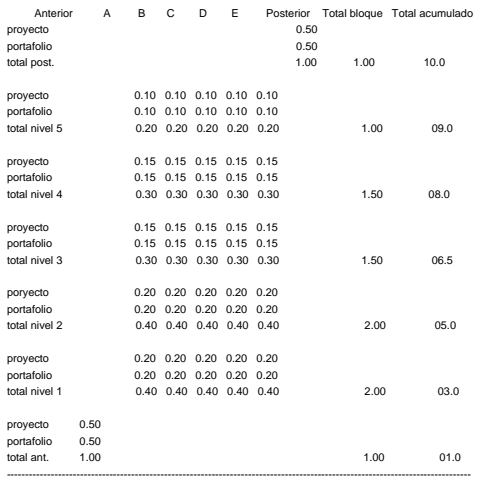

------------------------------------------------------------------------------------------------------------------------------- Total parte anterior y niveles 1 y 2, obligatorios 05.0 Total parte anterior, niveles 1, 2, 3, 4 y 5, y parte posterior 10.0

ción. Demoras e incumplimientos serán objeto de reducción en la calificación. La realización conforme de las unidades en segunda entrega o sucesivas, después de una primera revisión, tendrá una calificación reducida en 0.1 conforme en primera entrega será calificada con 0.4, pero, conforme en segunda y sucesivas, con 0.3 puntos; la unidad 5C conforme en primera entrega será calificada con 0.2, pero, conforme en segunda y sucesivas, con 0.1 p

Mejoras. La participación activa, continua y autónoma sumará a 1.0 puntos que podrán: compensar las reducciones si se obtiene al menos 4.0 puntos en la partica instancemental califaction finals as incomposed in a sergente al ámbito ambiental, como condiciones complementarias.

Se asigna la calificación prevista (Cuadro 1) a la parte o unidad conforme con las especificaciones y requisitos aplicables que concretan los criterios de evaluación; en caso contrario, se asignará «cero»

La realización conforme de la parte obligatoria, constituida por la parte general anterior (PGA) y las unidades correspondientes a los niveles 1 y 2 (1A, 1B, 1C, 1D, 1E, 2A, 2B, 2C, 2D, 2E), asegura la calificación «APROBA

La realización conforme de las unidades optativas correspondientes a los niveles 3 y 4 se considera, a efectos de calificación, solo si ha resultado aprobada la parte obligatoria.

La realización conforme de las unidades optativas, correspondientes al nivel 5, se considera, a efectos de calificación, solo si han resultado aprobadas todas las unidades de los niveles 3 y 4.

La realización conforme de la parte general posterior (PGP) se considera, a efectos de calificación, solo si ha resultado aprobada la parte obligatoria, constituida por la parte general anterior (PGA) y las unidades de los

La calificación se realiza al final del proceso de aprendizaje, a cargo del profesor. Cabe la posibilidad de asignar calificaciones provisionales y tentativas a lo largo del proceso de aprendizaje.

#### **Criterios de evaluación (revisión)**

Se contemplan dos criterios generales: 1. Conformidad, 2. Adecuación. El primero se entiende como conformidad de las unidades con las normas aplicables. El segundo se entiende como represe

res, destacamos: compleción, consistencia lógica, exacttud posicional, exactitud temática, calidad temporal y usabilidad (norma UNE-EN ISO 19157:2014); analogía, legibilidad y separación, y reglas de construcción, para el Gráfica, J. Bertin), y adecuación de léxico, sintaxis, ortografía y orto-tipografía, para el texto (RAE, Oxford).

Los documentos de especificaciones y requisitos concretan los criterios aplicables, en general, para el proyecto en su conjunto y, en particular, para cada unidad de trabajo. Están disponibles en el Aula Virtual de la asig ayuda.

**Tolerancias.** Cuando proceda, se establecerán las correspondientes tolerancias en especificaciones de producción y requisitos de uso.

#### **Instrumentos de evaluación**

La evaluación de la adquisición de las competencias se apovará en dos instrumentos: 1. Provecto, 2. Portafolio, Actúan, a la vez, como materialización de las competencias e instrumentos de evaluación (aprendizaie basado en conciben como conjuntos articulados de partes generales y unidades de trabajo.

Se prevén, en el marco de la evaluación continua y formativa: la evaluación cero o inicial; la auto-evaluación y la evaluación por pares, en proceso, a cargo de los alumnos; y la evaluación final, como presentación y defen especificarán.

Las pareales y unidades del par proyerboyordolio pueden contener una lista de comprobación, integrada en lordafolio, disponible en el Aula l'Virtual como cuestioneix pue ha de ser superada (respuesta correcta desarrectar d con la práctica.

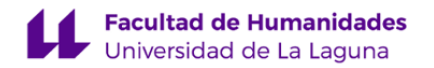

#### **Estrategia Evaluativa**

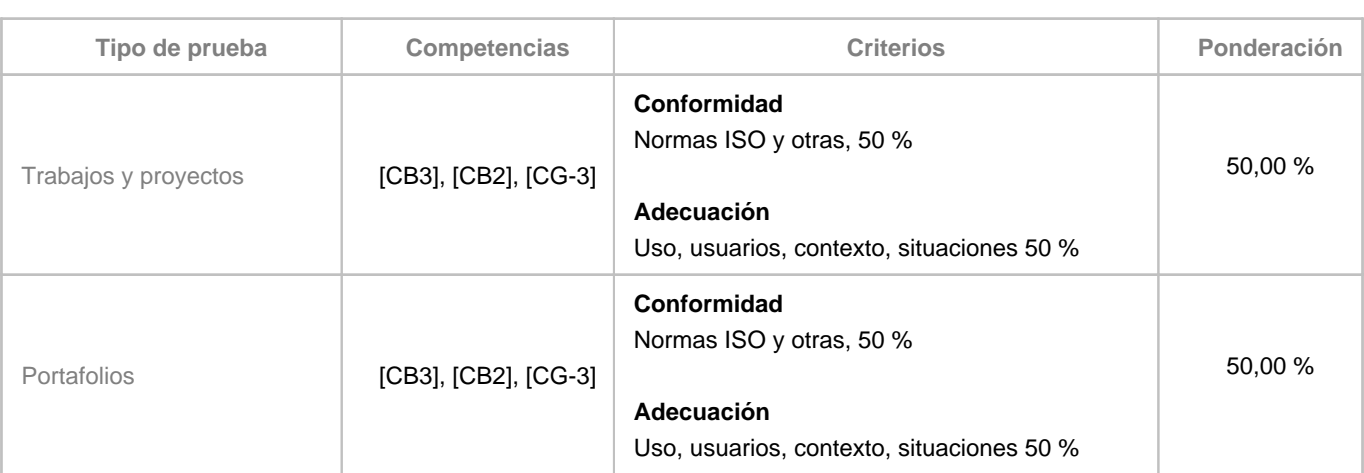

## **10. Resultados de Aprendizaje**

[Elaborar] Proyecto de paisaje de un área de interés de extensión reducida, pero complejidad suficiente, a partir de una información base topográfica y temática, en parte ya interpretada y normalizada (MV).

## **11. Cronograma / calendario de la asignatura**

**Descripción**

En conformidad con los planteamientos pedagógicos expuestos, el cronograma se establece para potenciar la auto-regulación del aprendizaje, la autonomía, y el aprendizaje significativo.

El cronograma está organizado por módulos en los que se corresponden bloques de contenido con bloques de actividad y bloques de competencias.

El cronograma puede y debe ser interpretado en clave individual, lo que significa que es susceptible de ser adaptado a la agenda de cada alumno, en consideración de la diferencia en los ritmos de aprendizaje.

La organización temporal de las actividades favorece la autonomía del estudiante. El trabajo autónomo guarda una razón de 1,5 respecto del trabajo presencial. Esta razón se mantiene en todos y cada uno de los apartados o etapas de la realización del proyecto.

La organización temporal de las actividades favorece las competencias del tipo hacer; pero no descuida las competencias de tipo saber o ser. El trabajo dedicado la construcción de la base de datos de IG guarda una razón de 4 respecto del trabajo dedicado a la definición y la evaluación.

A pesar de la exposición lineal de la secuencia de trabajo, es muy importante en esta materia la realización iterativa y la continua retroalimentación.

Cada una de las etapas o apartados del proyecto cuentan con guía detallada que se ofrece a los alumnos en el AV, y que

garantiza soporte continuo de la actividad presencial y autónoma.

La auto-regulación queda garantizada también en ambos tipos de actividad, presencial y autónoma, por el carácter iterativo y modular del cronograma.

El aprendizaje significativo y la auto-regulación se refuerzan, en la vista cronograma, por la secuenciación de los bloques y la guía detallada, la cual permite su adaptación individual.

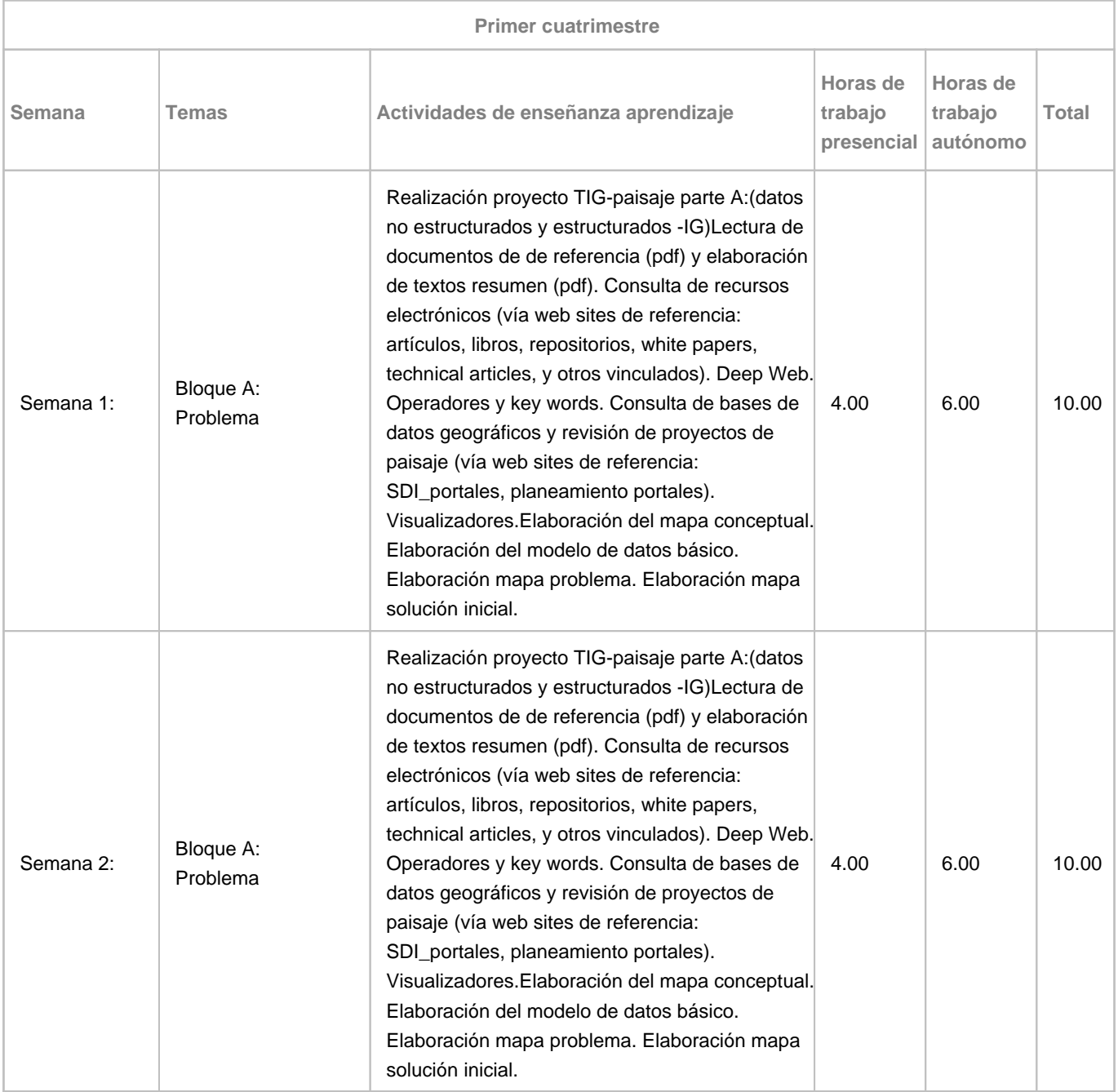

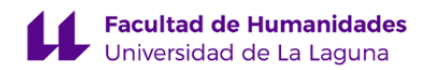

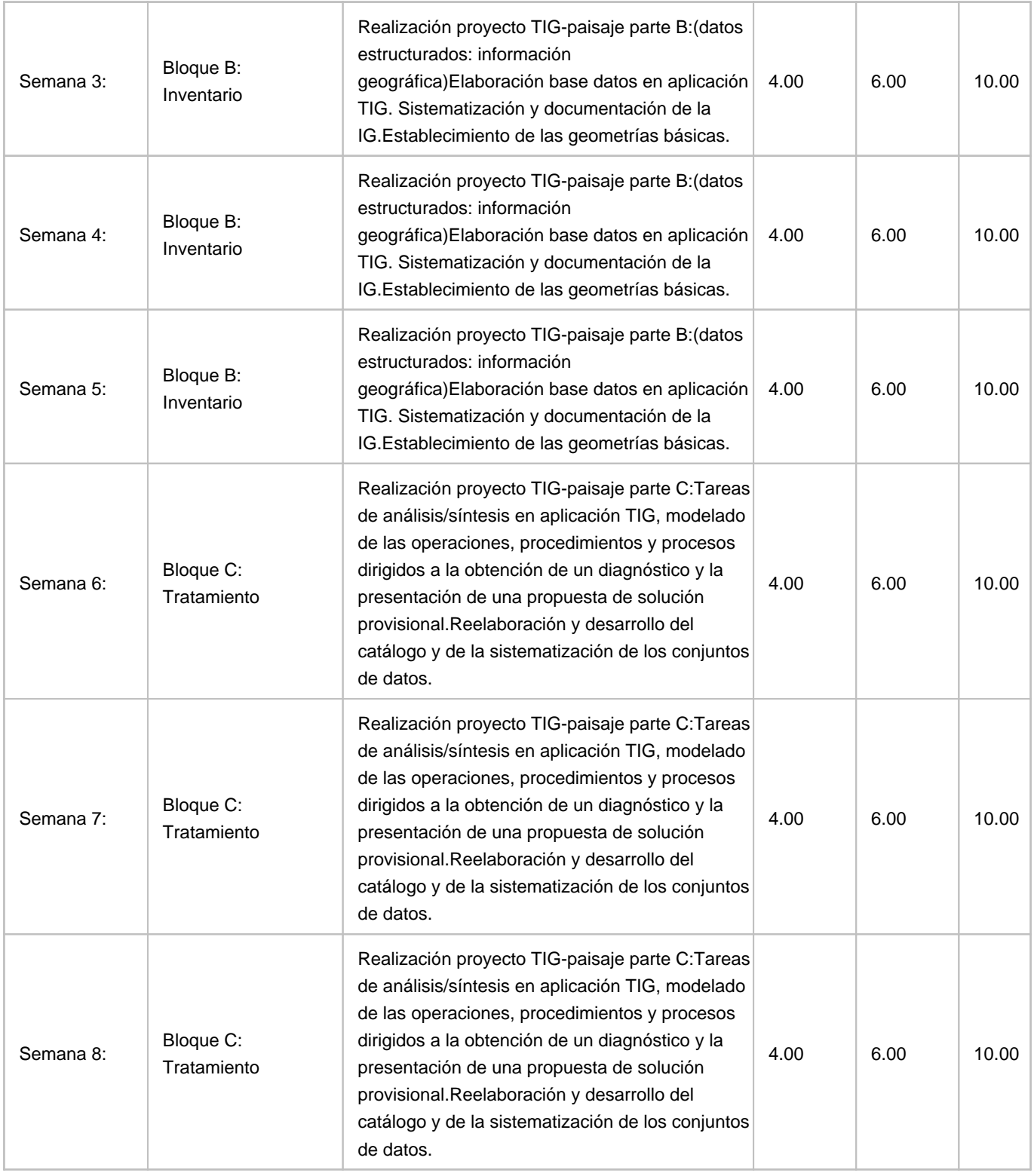

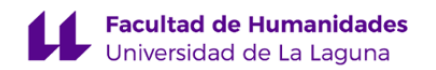

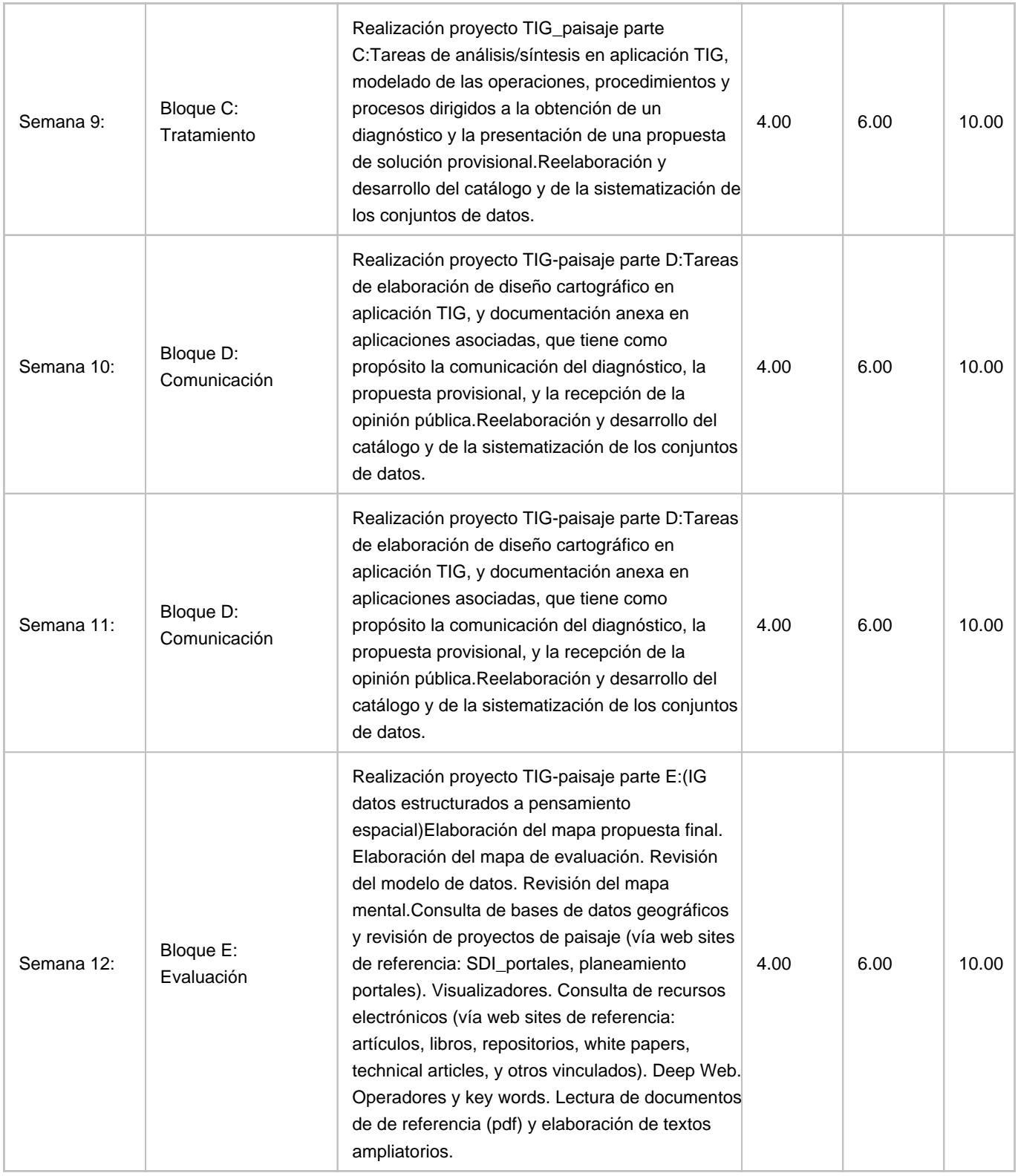

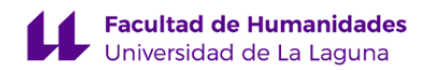

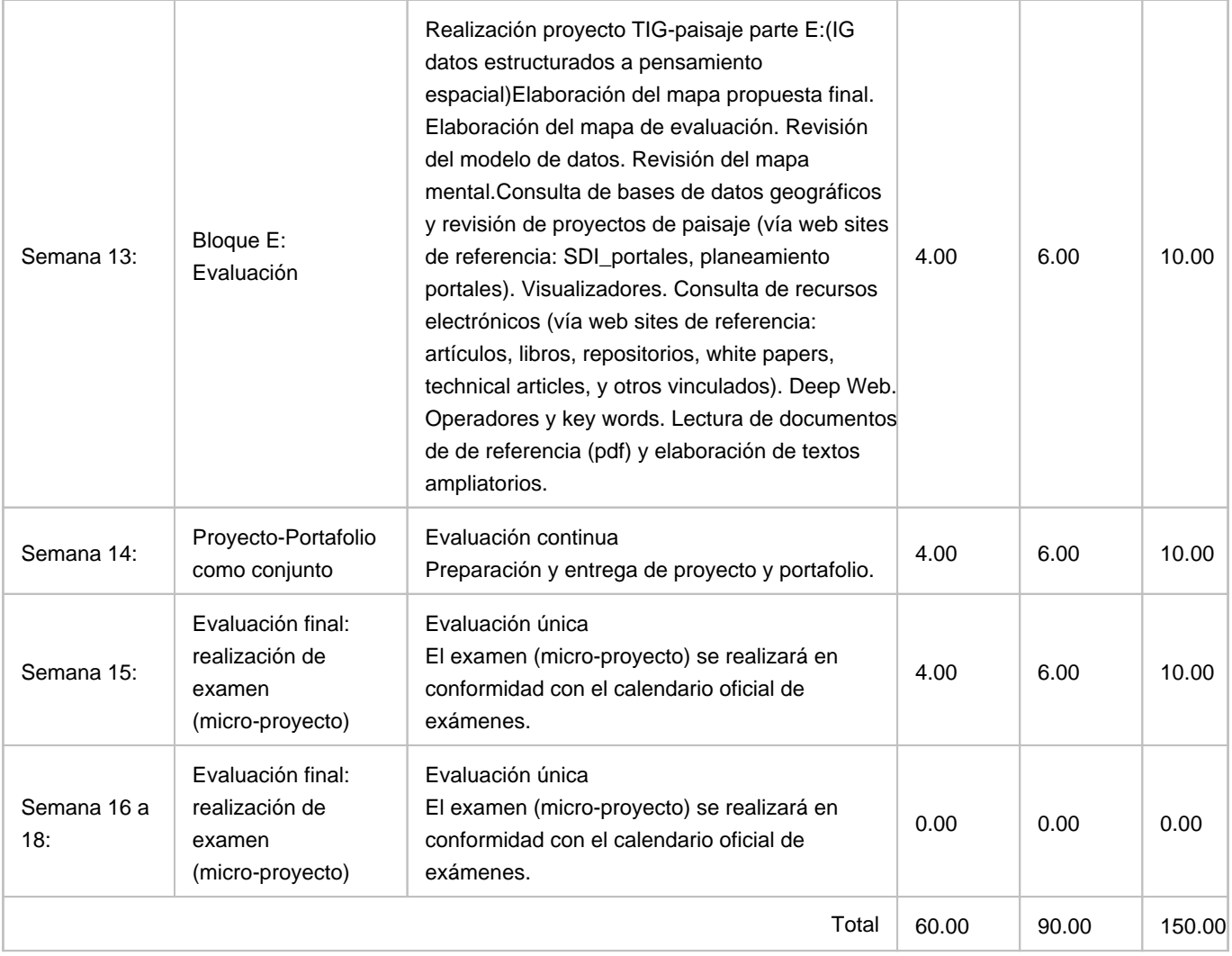